# **DAFTAR ISI**

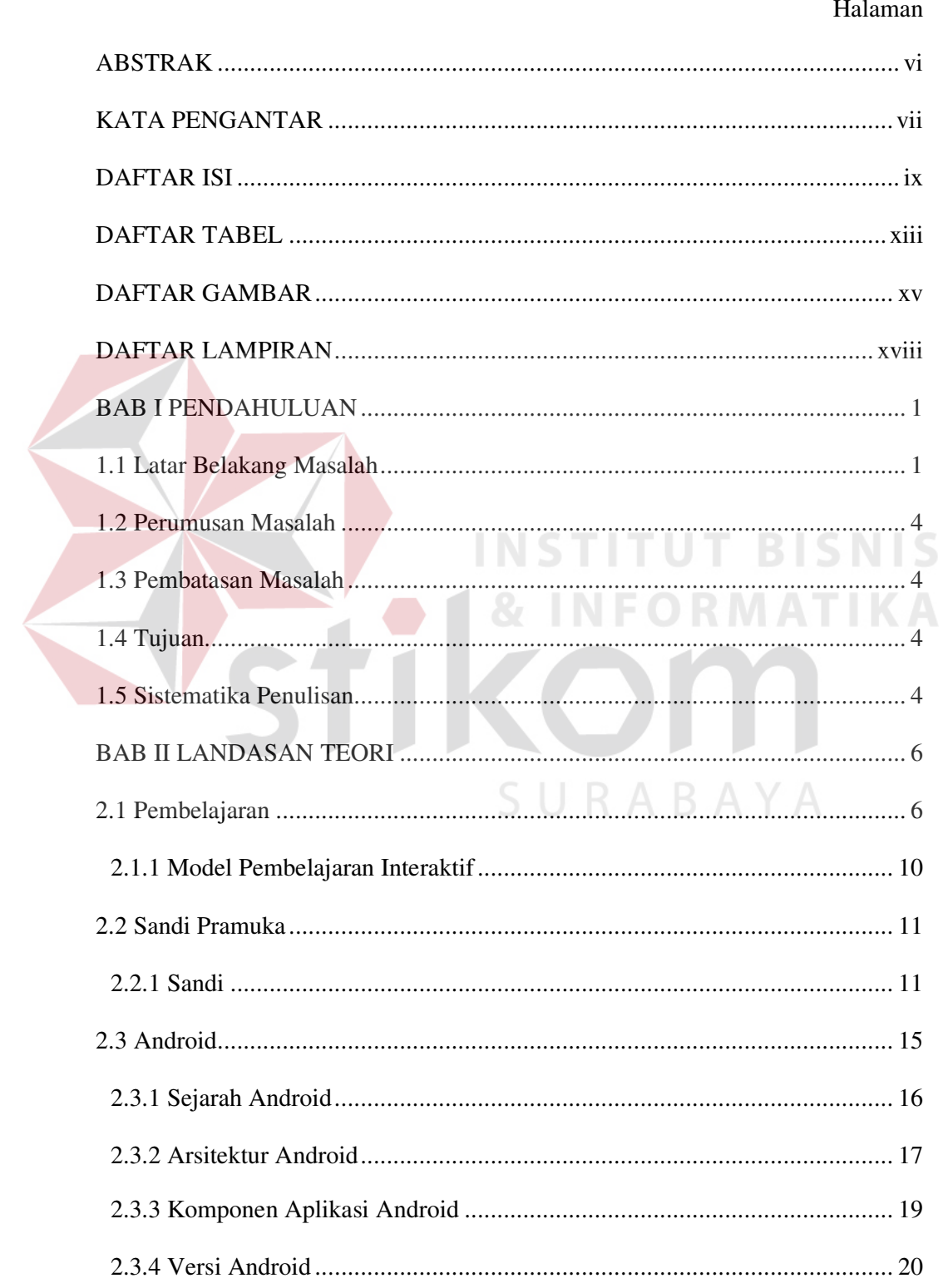

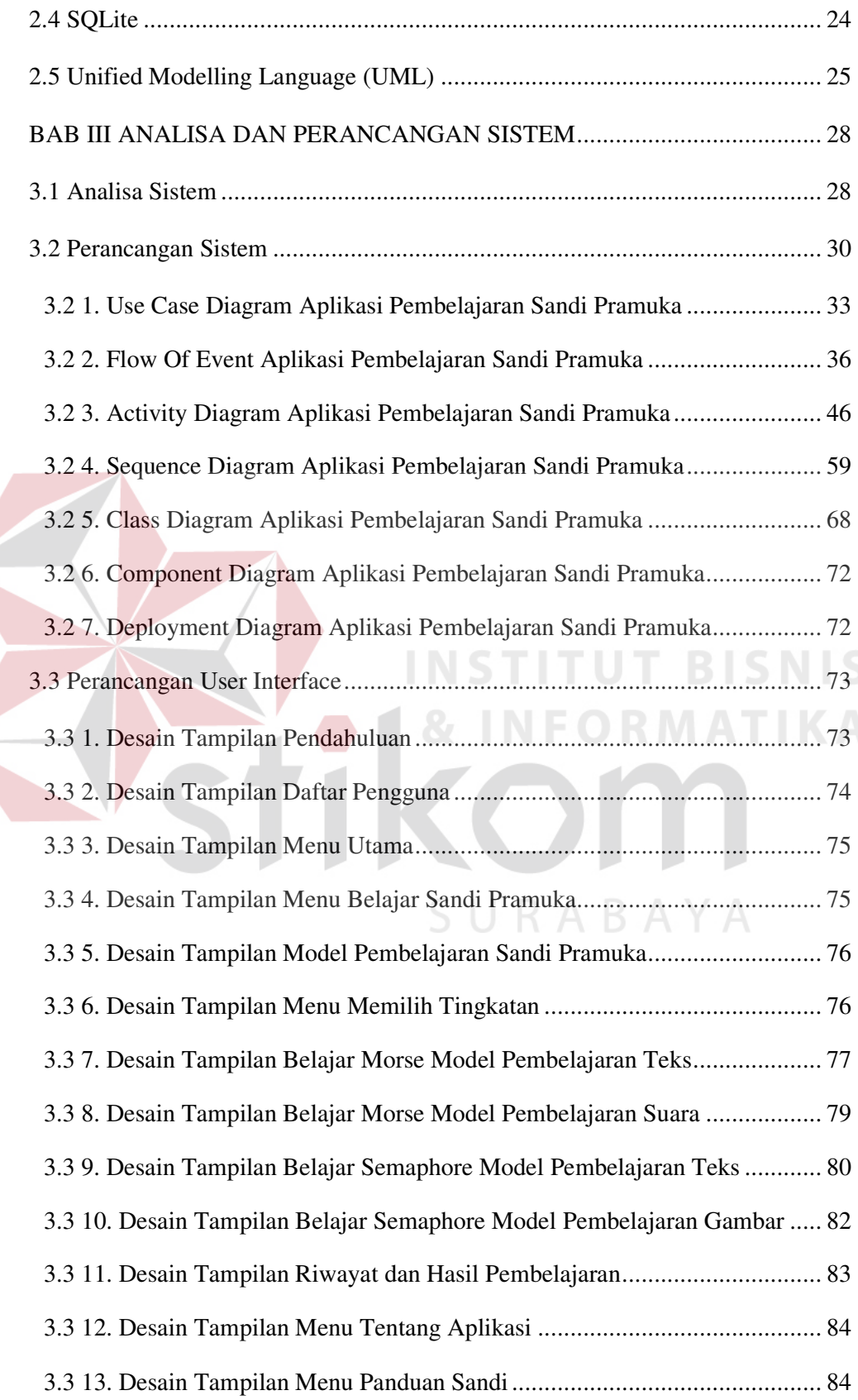

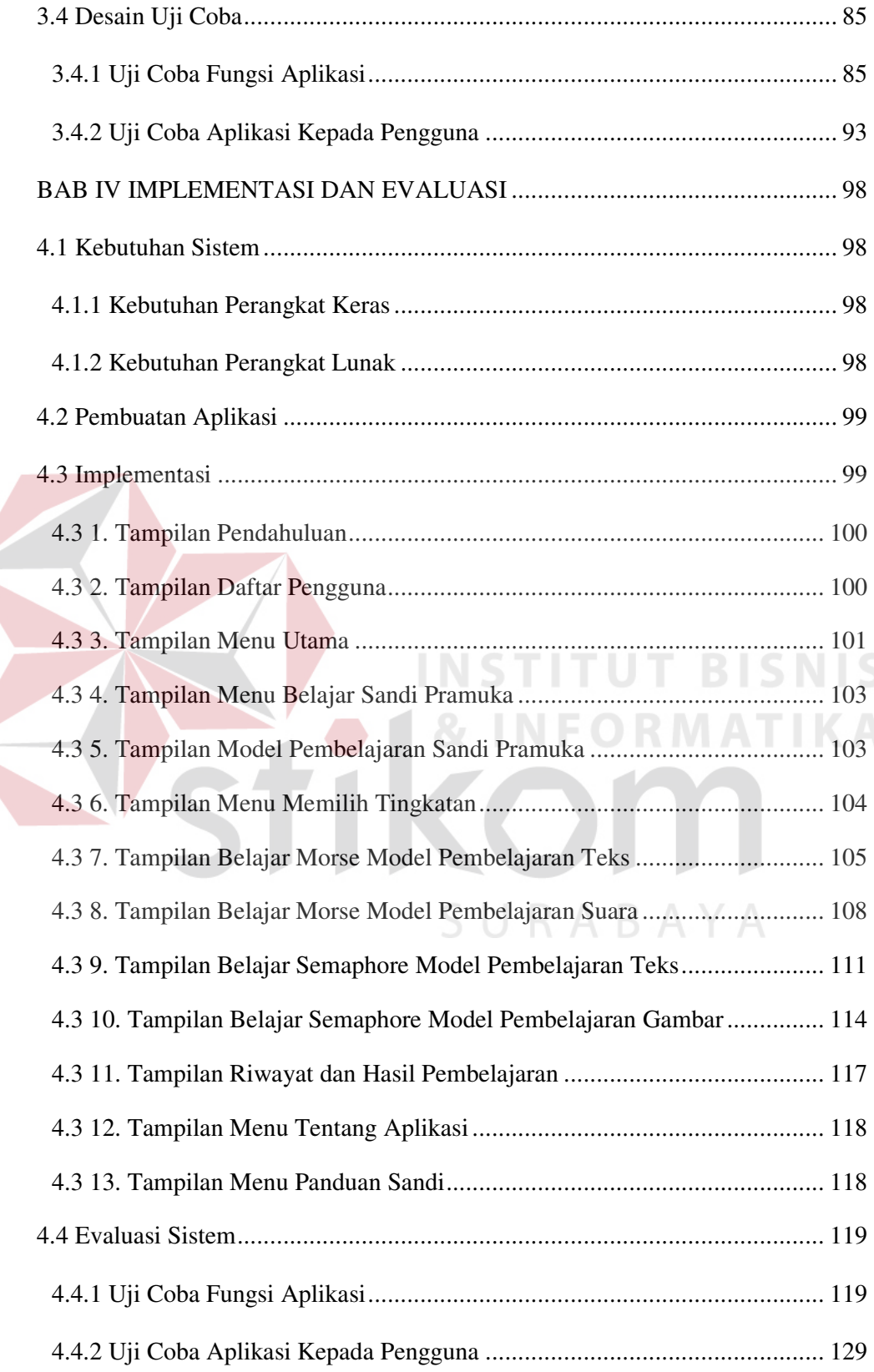

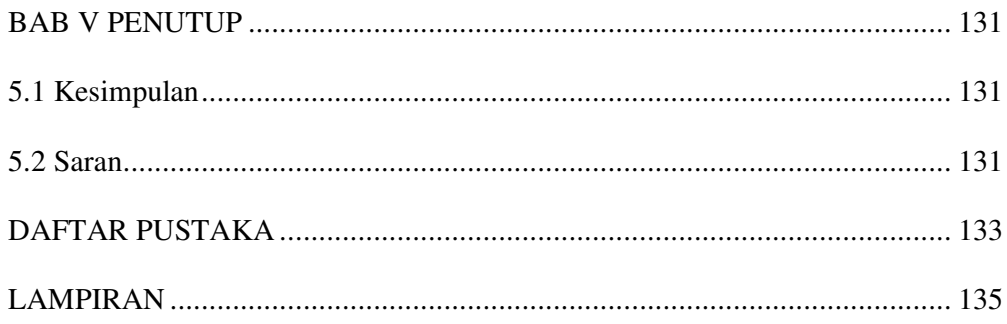

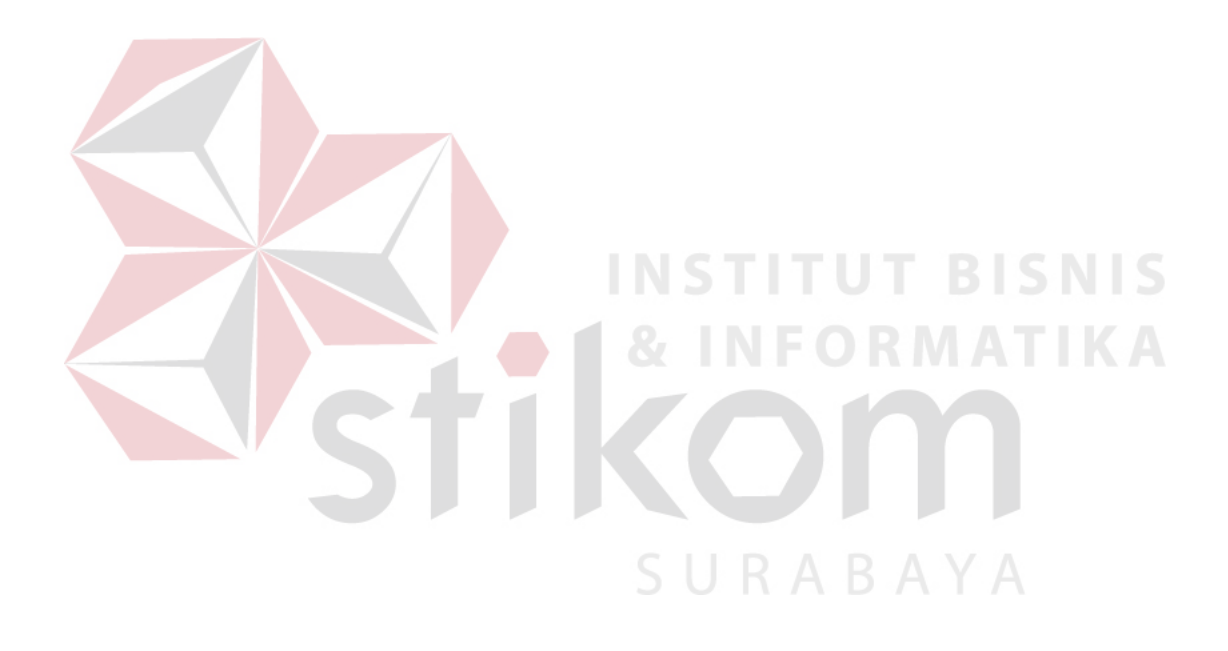

### **DAFTAR TABEL**

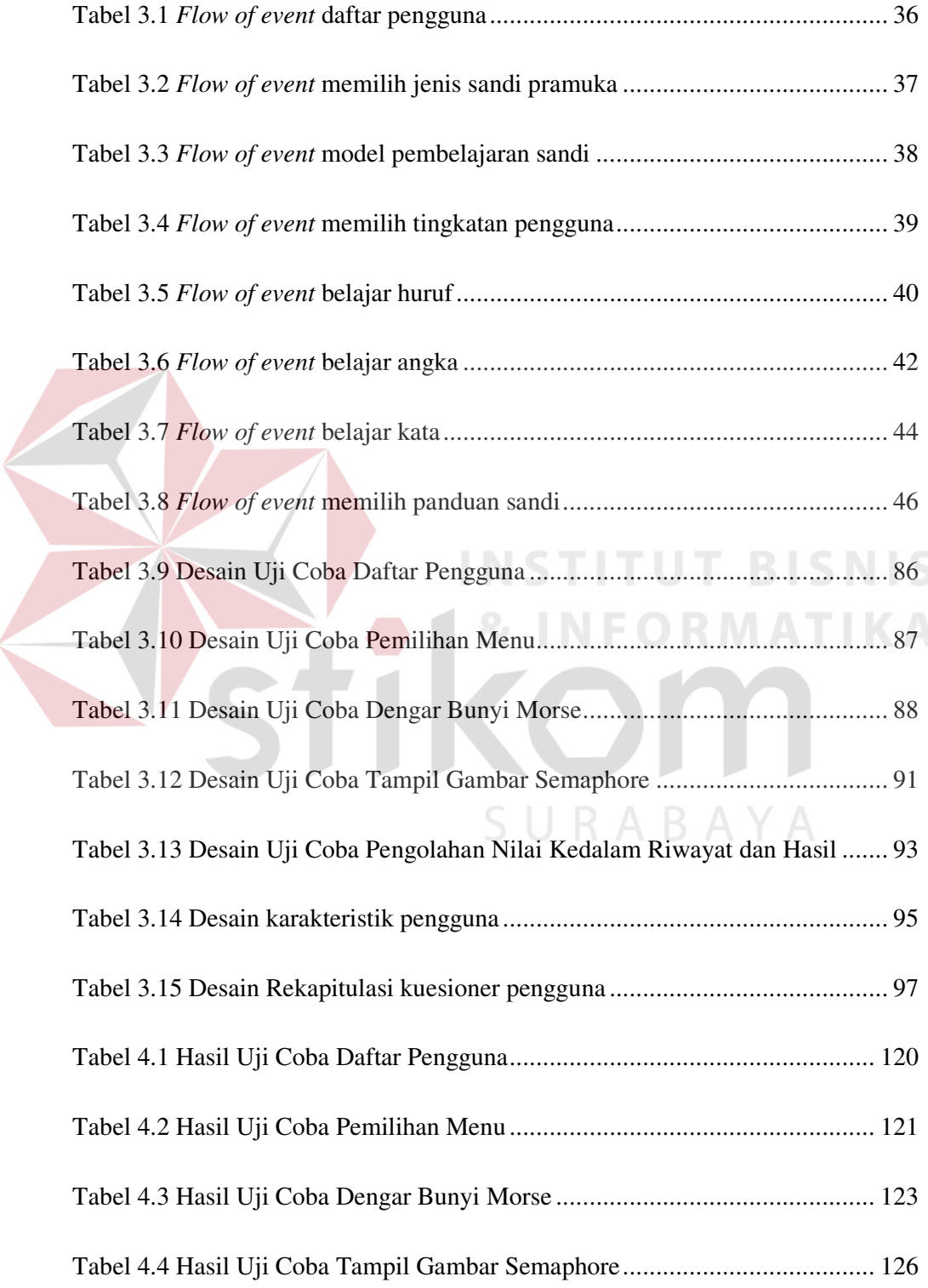

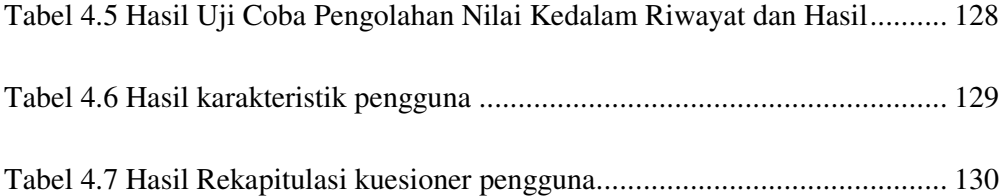

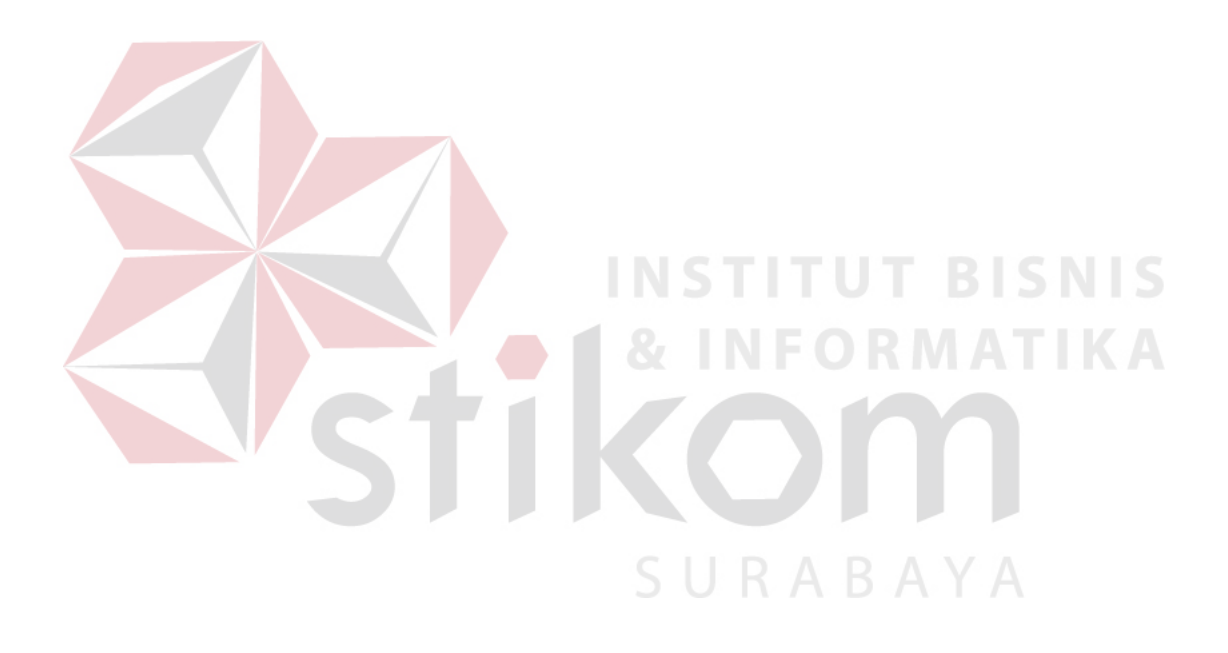

## **DAFTAR GAMBAR**

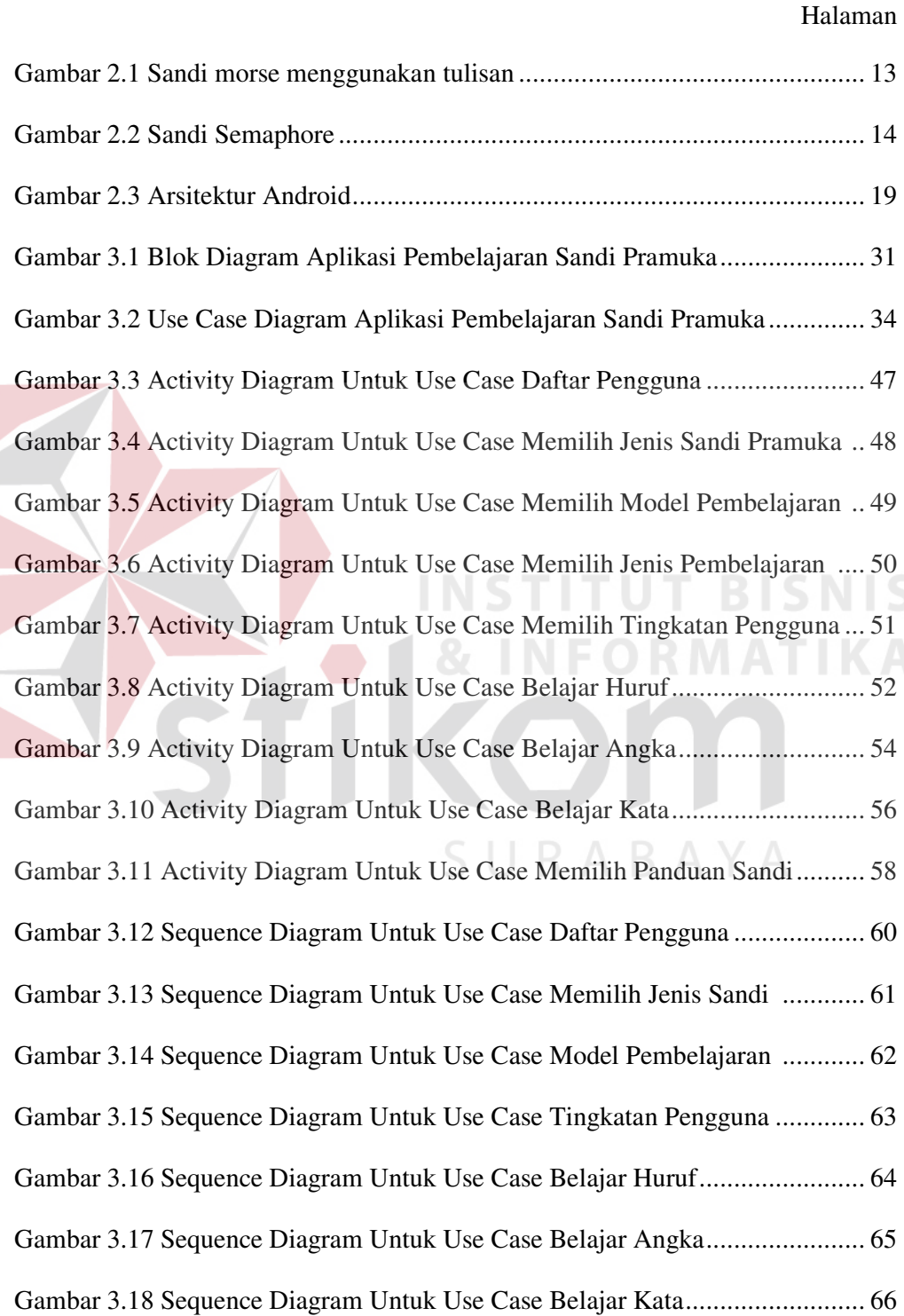

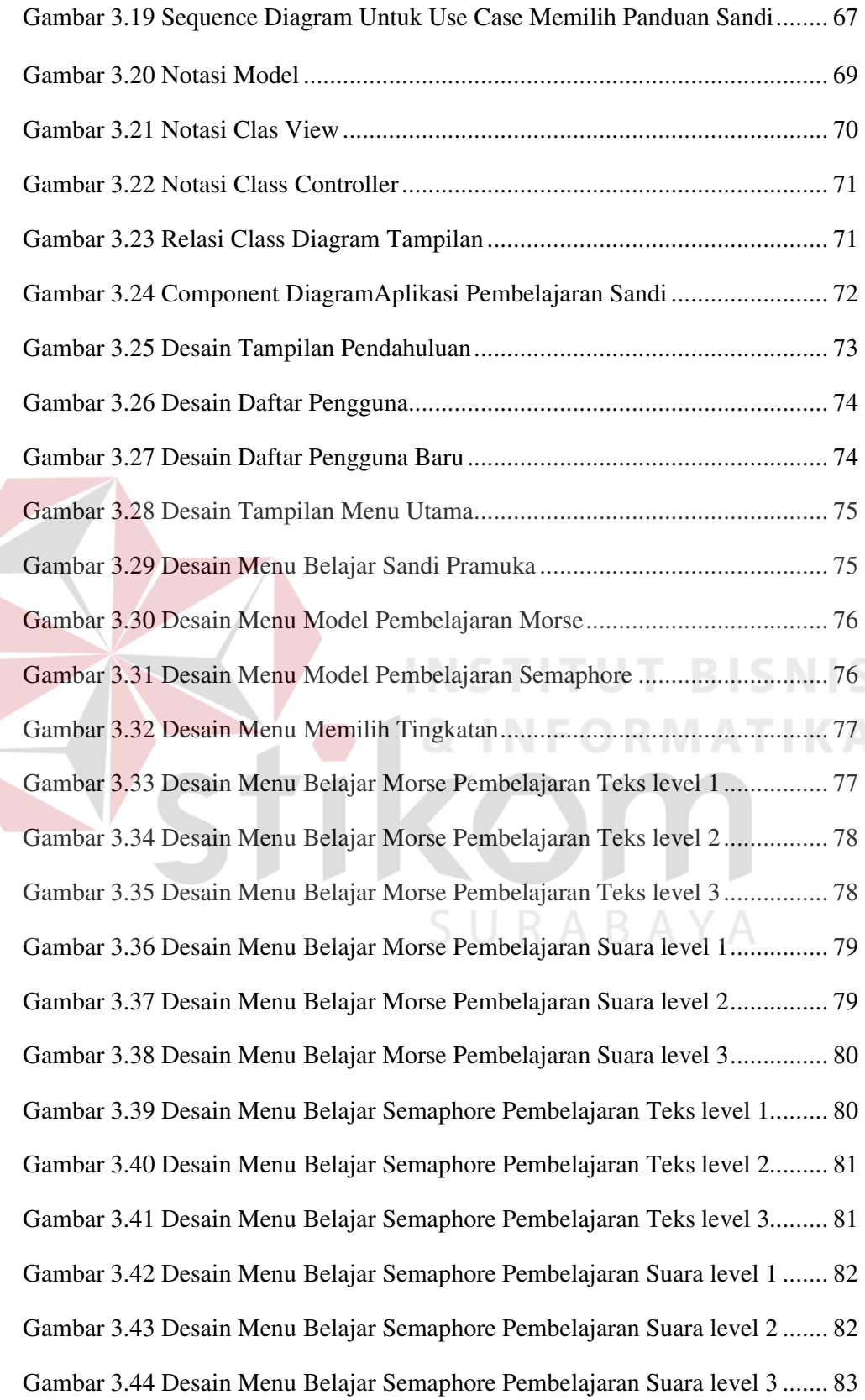

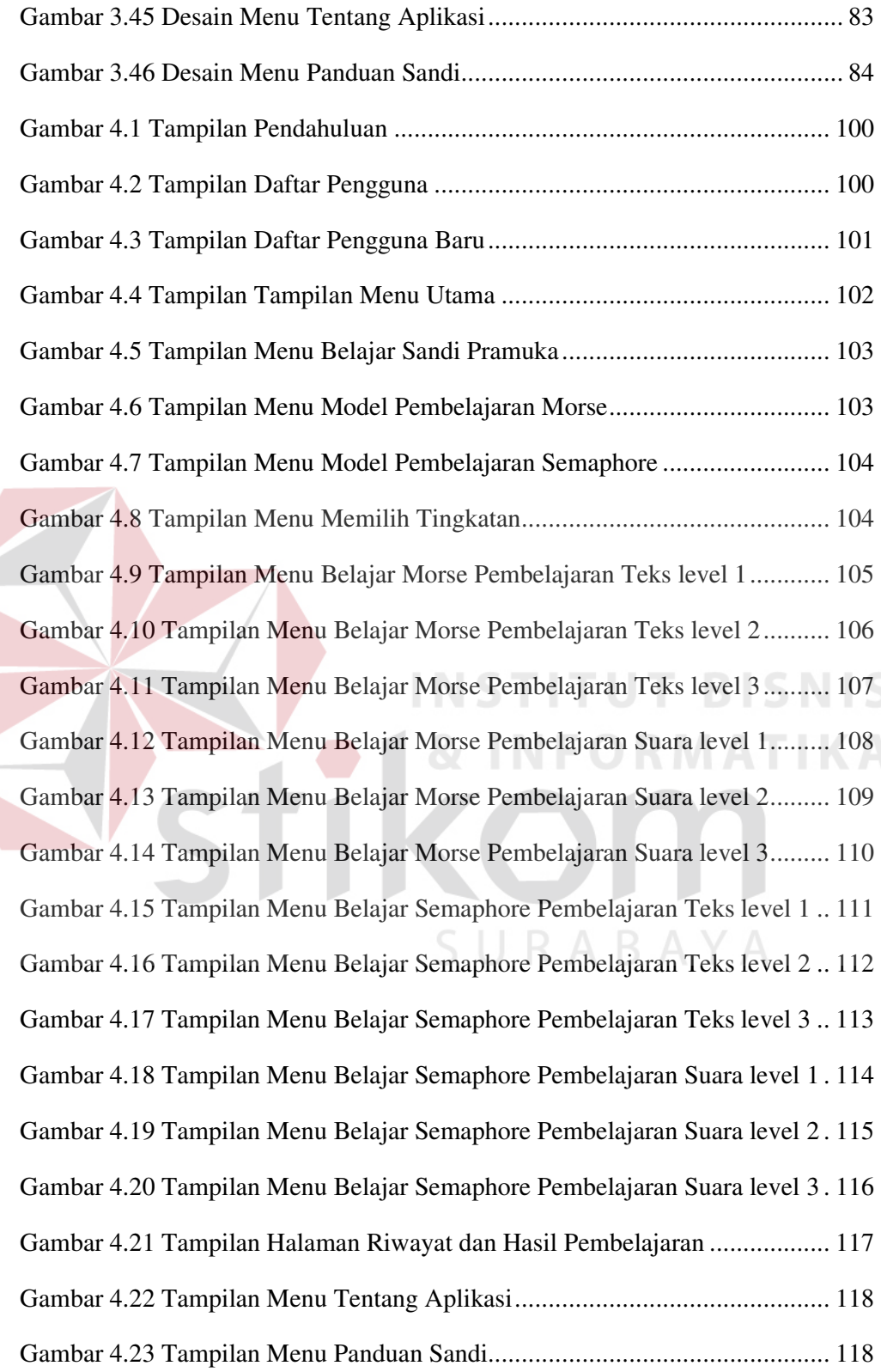

#### **DAFTAR LAMPIRAN**

#### Halaman

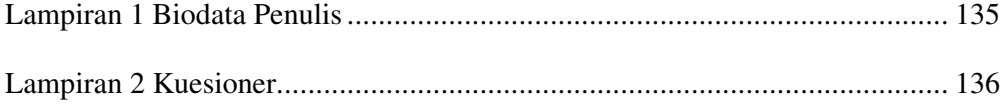

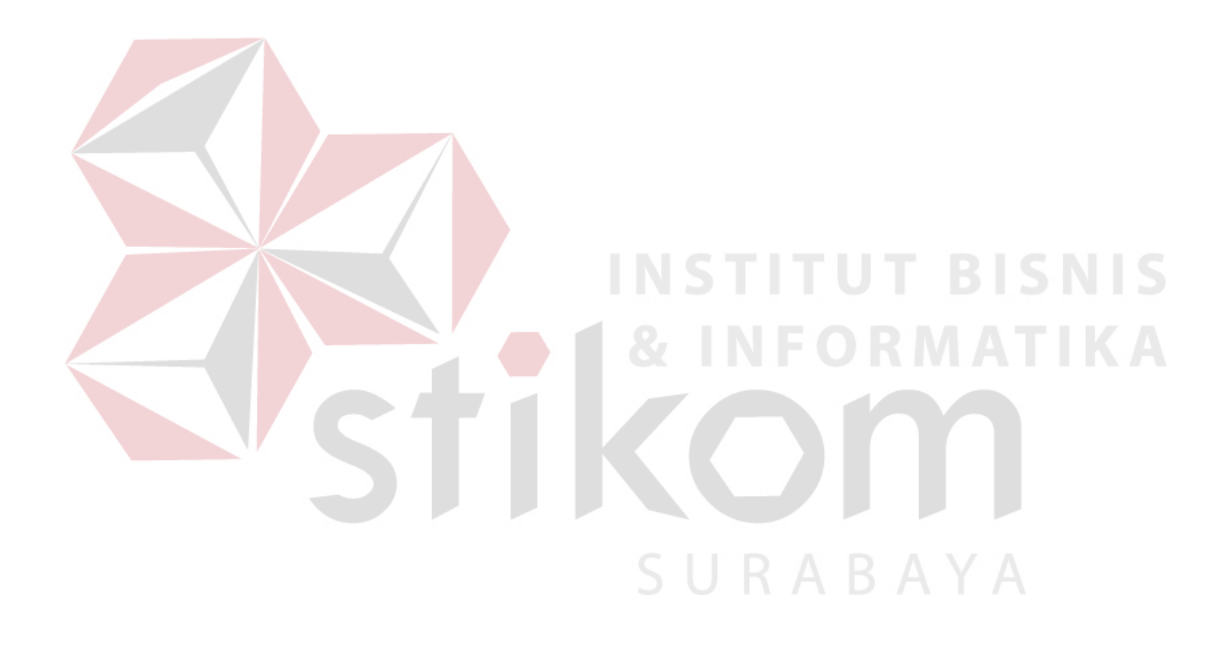